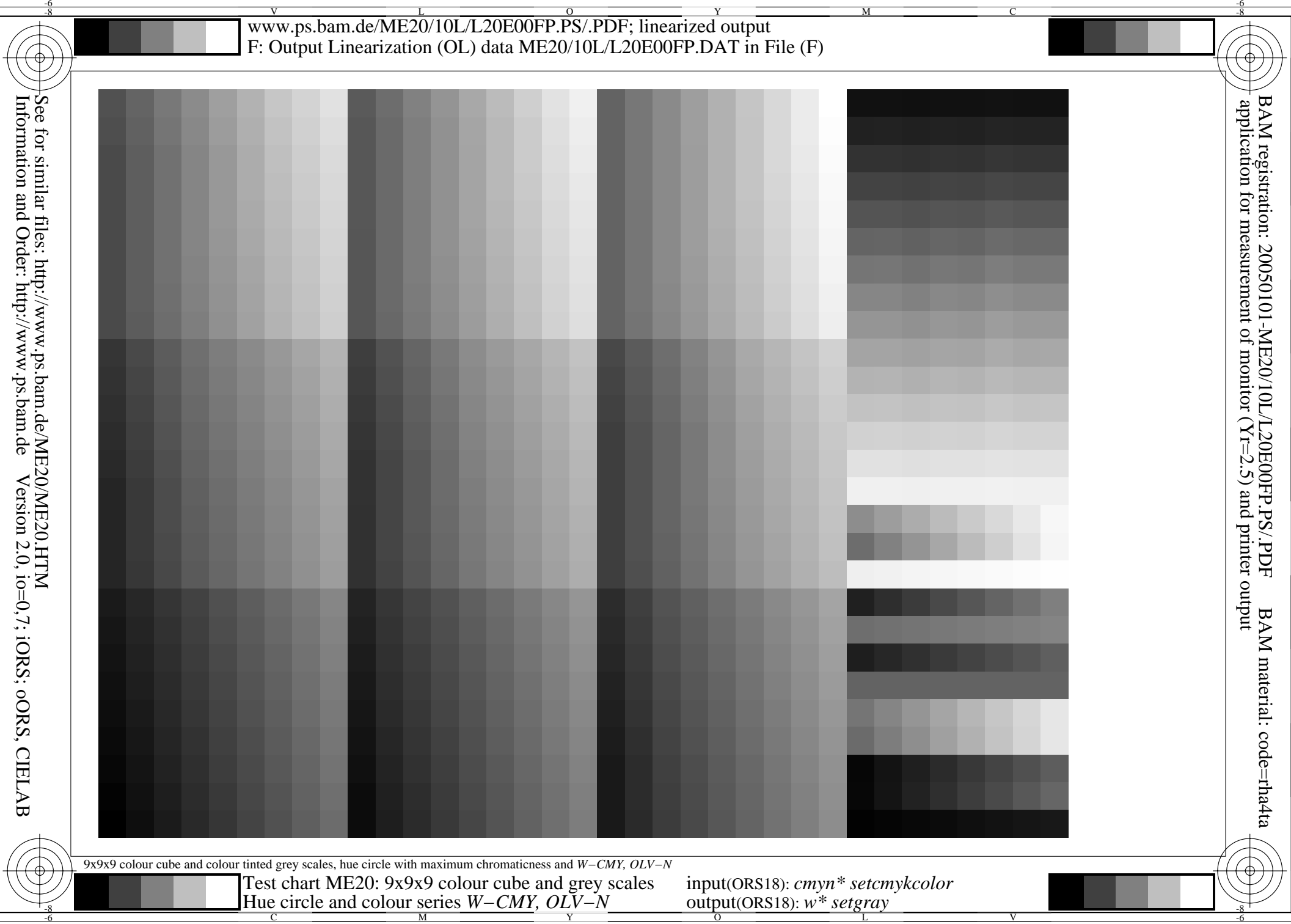

C

M

Y

O

L

V

V

L

O

Y

M

C

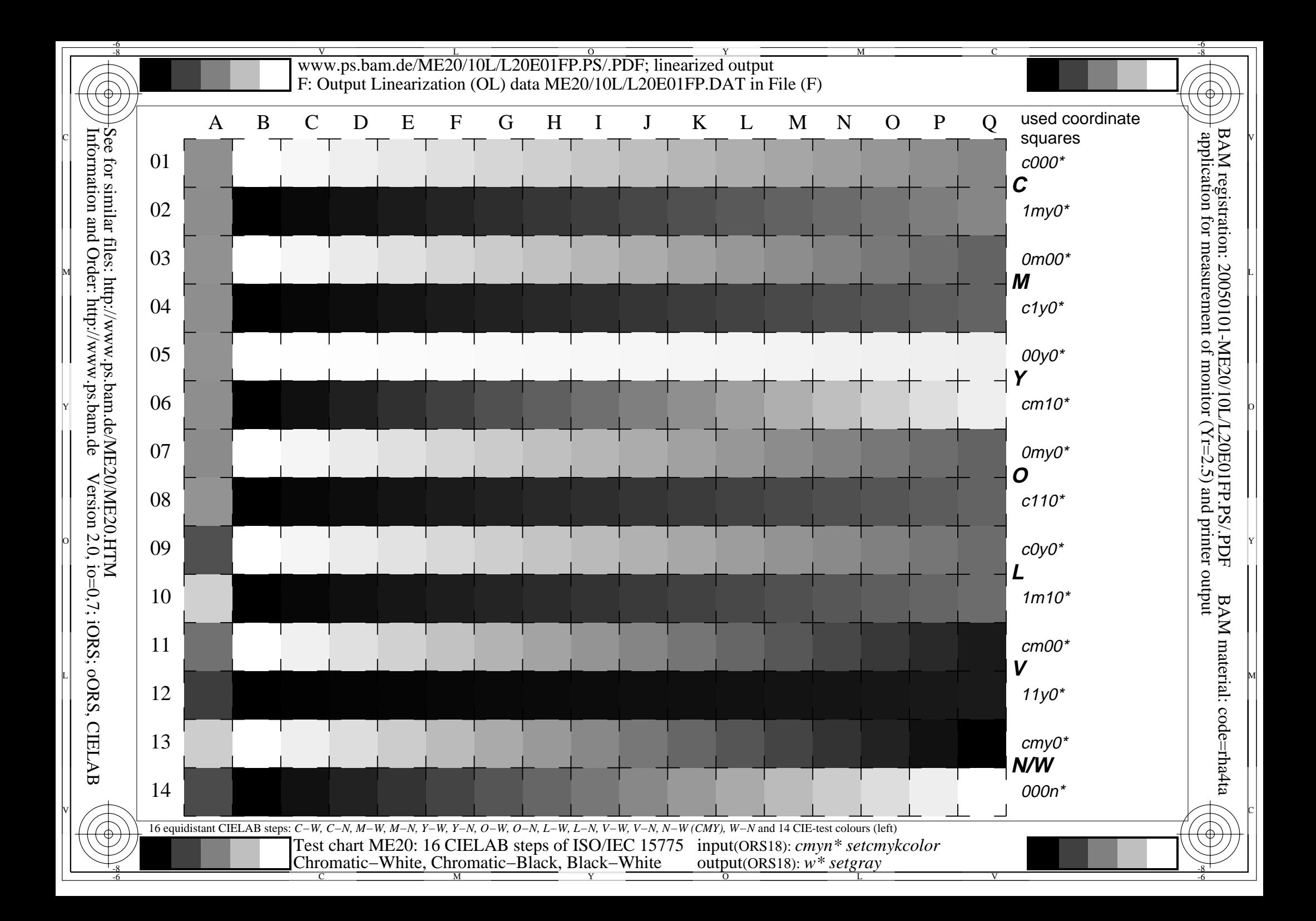

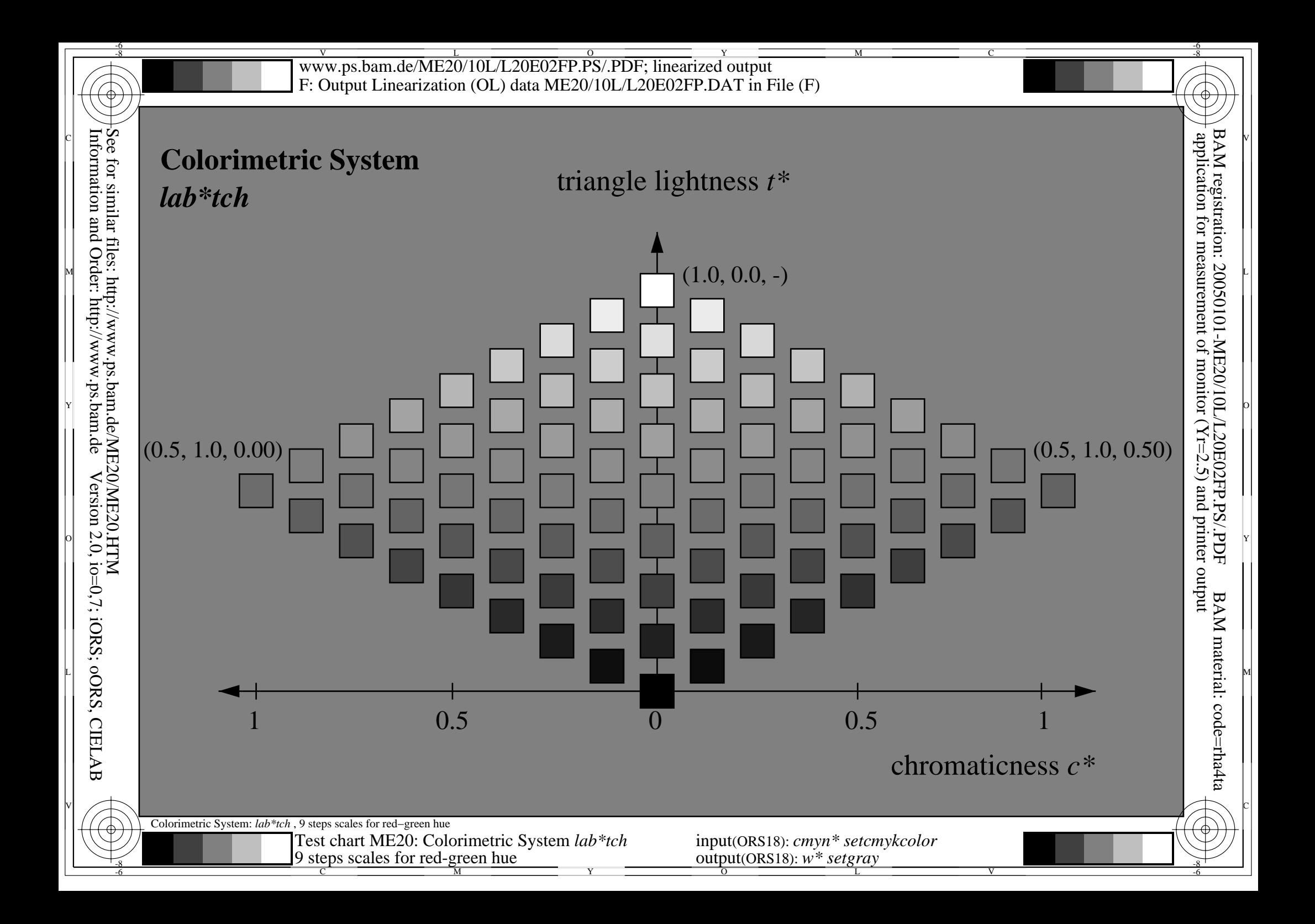

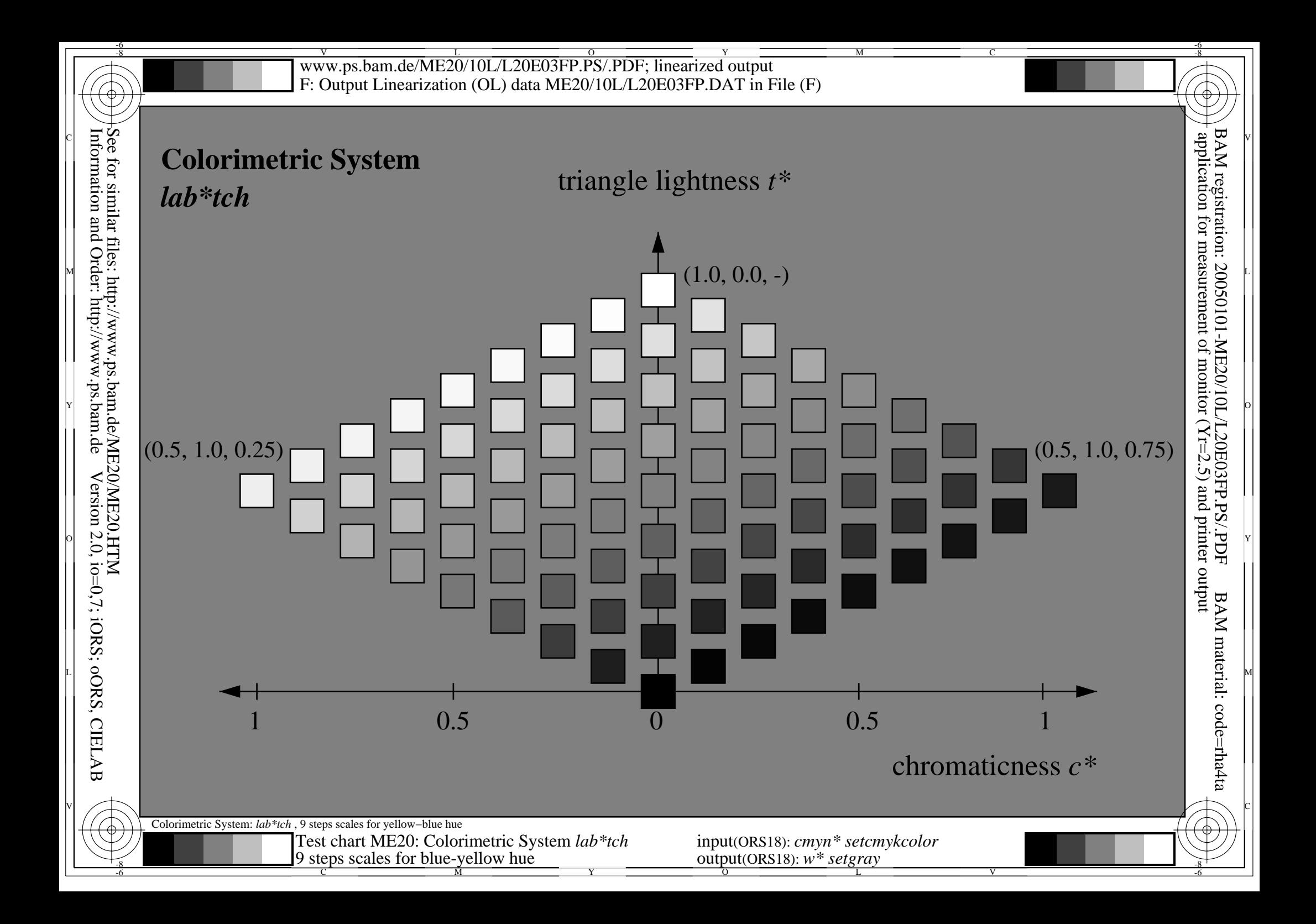